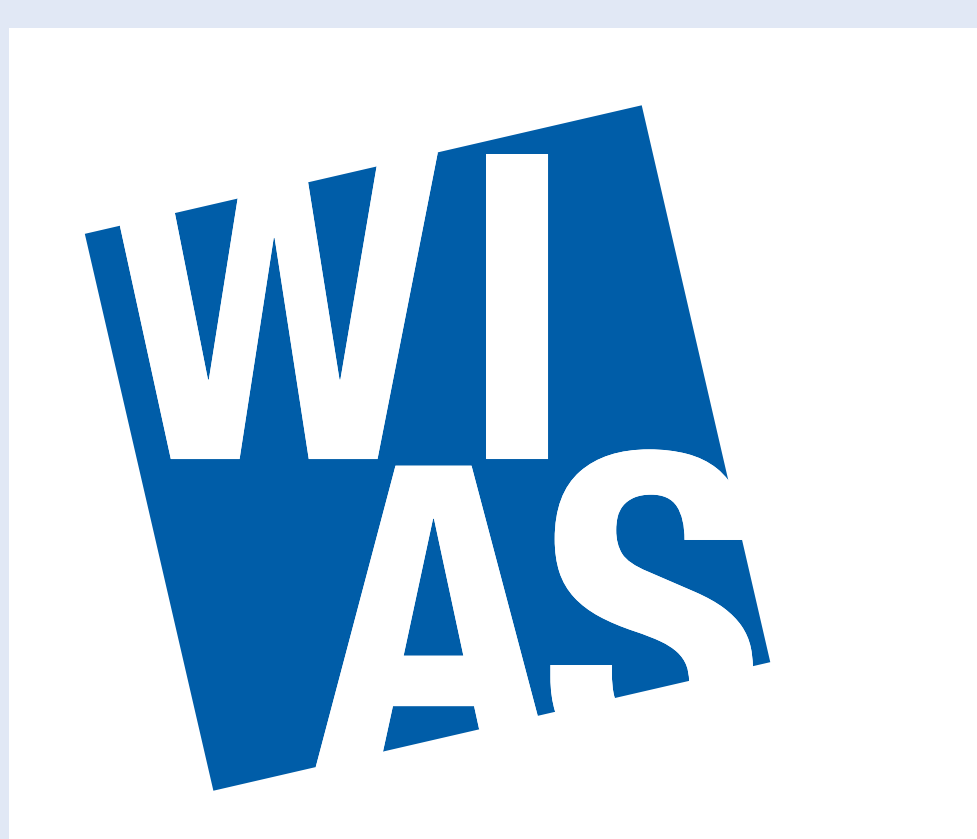

**Weierstrass Institute for Applied Analysis and Stochastics** 

#### K. Tabelow $^{(1)}$ , H.U. Voss (2) , J. Polzehl (1)

# **Structural adaptive smoothing methods for fMRI and its implementation in** R

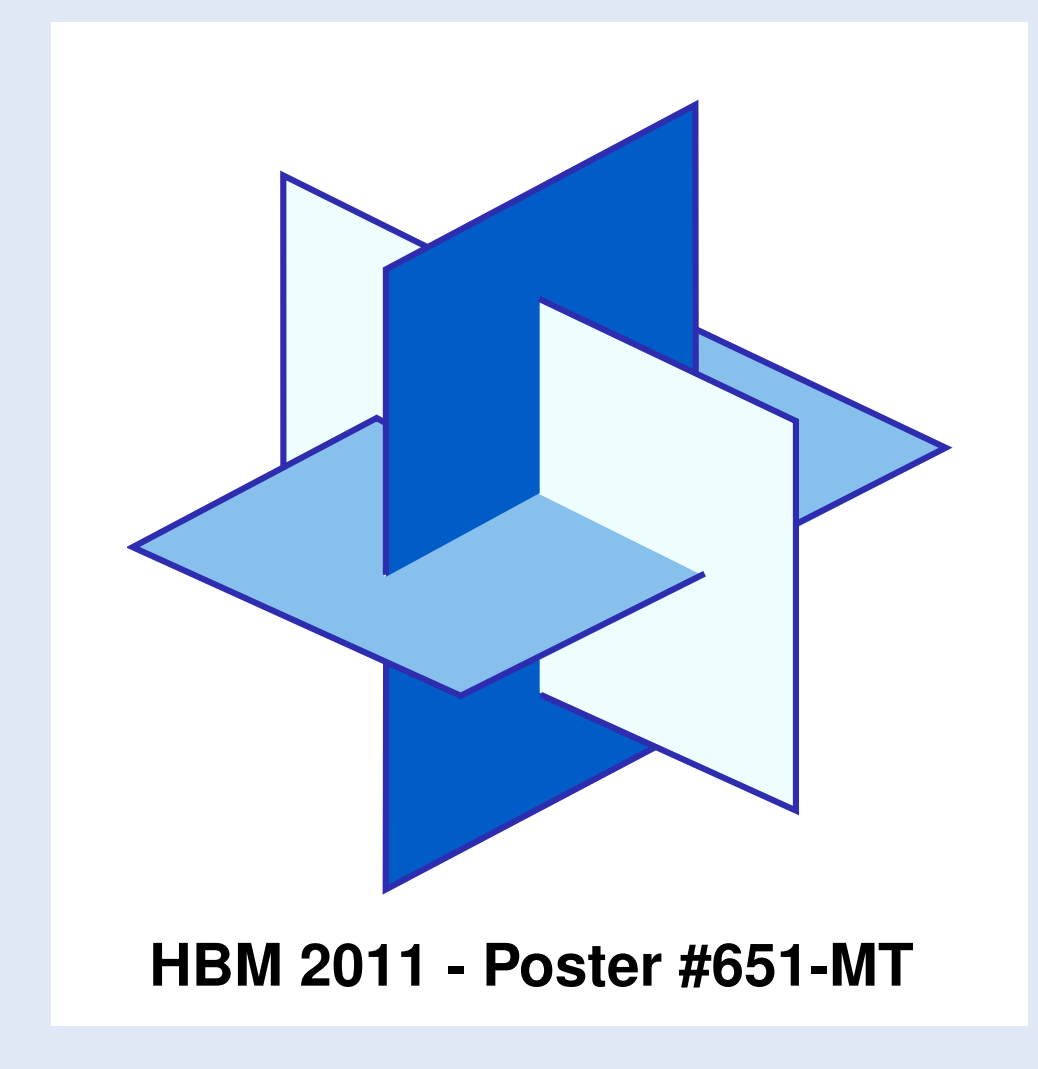

Functional Magnetic Resonance Imaging (fMRI) has become the most informative tool for in-vivo examination of human brain function on small spatial scales. As fMRI suffers from low signal to noise ratio (SNR) noise reduction forms an inherent step in the analysis of fMRI experiments. Smoothing by Gaussian filter increases SNR, reduces the number of independent decisions, relaxes the severe multiple test problem and leads to a situation where critical values for signal detection can be assigned using Random Field Theory (RFT). The inherent blurring effect can be ignored as long as the precise shape and extent of the activation area is not important. However, as experiments become more and more sophisticated and explore e.g. columnar functional structures in the brain or functions near brain lesions, adaptive noise reduction methods become essential.

> In GLM approach, smoothing has twofold effect: increasing SNR and reducing the number of independent tests for the multiple test problem. Gaussian filter and GLM can be interchanged.

**Preprocessing**

**GLM**

**Smoothing**

**Signal detection**

R: A Language and Environment for Statistical **Computing** 

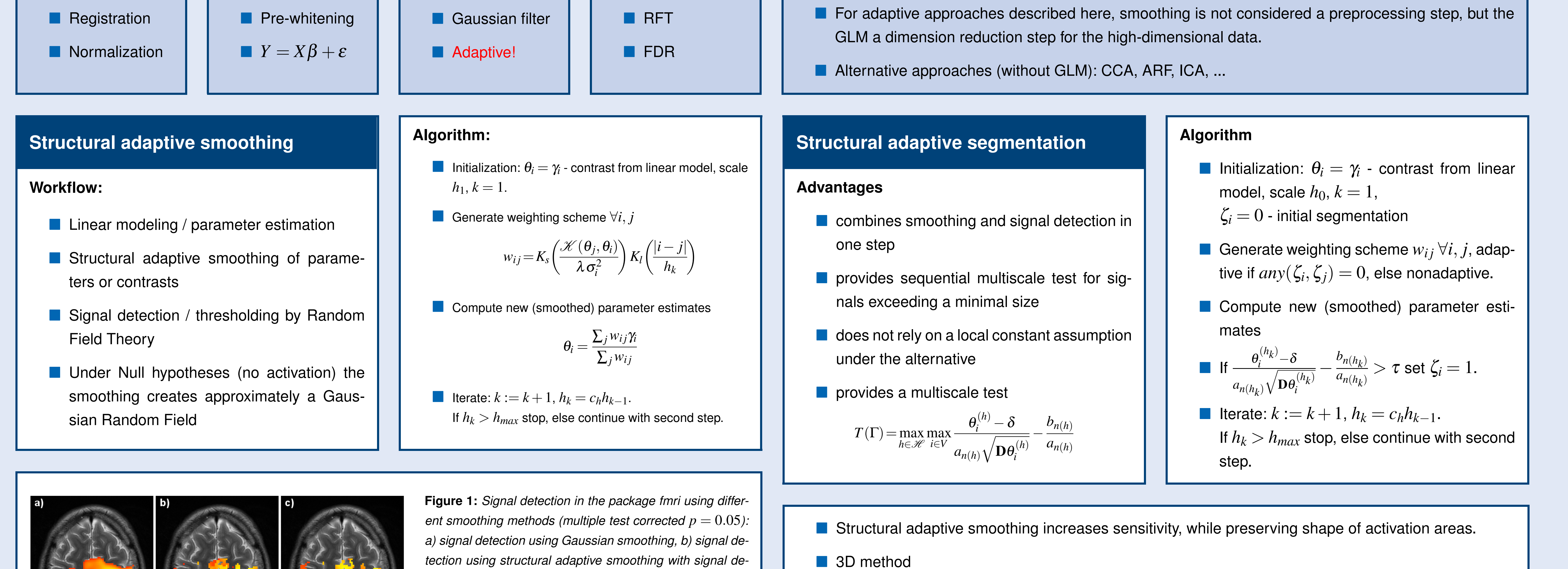

Better grey matter alignment of activation area (no cortex based method!!)

■ Suited for columnar functional structure (ODC)? Simulations show YES!

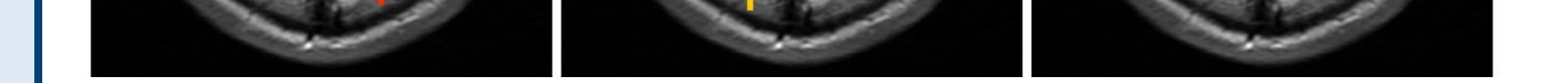

*tection by random field theory, c) results using structural*

*adaptive segmentation. Since the algorithm provides only*

*two segments (activation/no-activation) additional informa-*

*tion can be overlayed in color (here estimated BOLD)*

### **Implementation of structural adaptation for fMRI in** R

The rapid progress of research in the neuroscience and neuroimaging fields has been accompanied by the development of many excellent analysis software tools. These are implemented in a variety of computer languages and programming environments, such as Matlab, IDL, Python, C/C++ and others. This variety has been developed over time through a combination of user preferences and the strengths/weaknesses of the computing environments. We present our implementation in the R Statistical Language.

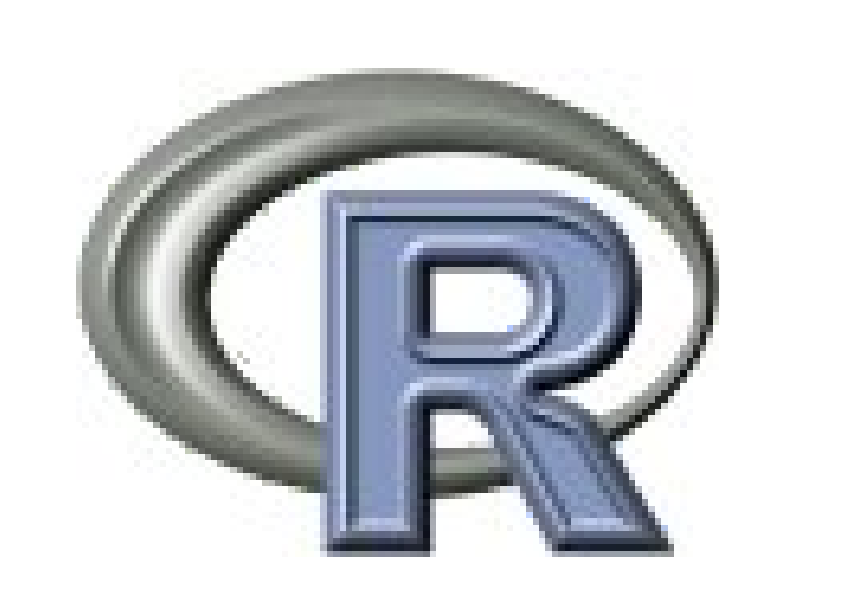

## **Package: fmri Open-source, free of charge Easy to install Easy to use Full pipeline: I/O, GLM, structural adaptive smoothing, signal detection,** publication images

### **Conclusions**

- Structural adaptive smoothing may enhance sensitivity of signal detection in fMRI analysis without blurring activation areas.
- **The implementation of the methods in the R-package fmri allows for an easy analysis from linear** modeling to signal detection and publication quality images.
- Growing number of tools written in  $R$  to provide more features.
- **K.** Tabelow, J. Polzehl (2010), 'Statistical parametric maps for functional MRI experiments in R: The package fmri', WIAS-Preprint no. 1562. (Explaining the usage of the package)
- Download: http://cran.r-project.org/web/packages/fmri/index.html Medical imaging in R
- K. Tabelow, J.D. Clayden, P. Lafaye DE Micheaux, J. Polzehl, V.J. Schmid, B. Whitcher (2011), 'Image analysis and statistical inference in neuroimaging with R', *NeuroImage*, vol. 55, pp. 1686–1693.
- http://cran.r-project.org/web/views/MedicalImaging.html
- Upcoming Special issue of *Journal of Statistical Software* 'Magnetic Resonance Imaging in R', scheduled August 2011, http://www.jstatsoft.org
- See poster #365-WTh 'Performing tasks in Medical Imaging with R'

<sup>1</sup> Weierstrass Institute · tabelow@wias-berlin.de  $10^{-2}$  Citigroup Biomedical Imaging Center, Weill Cornell Medical College, New York, USA

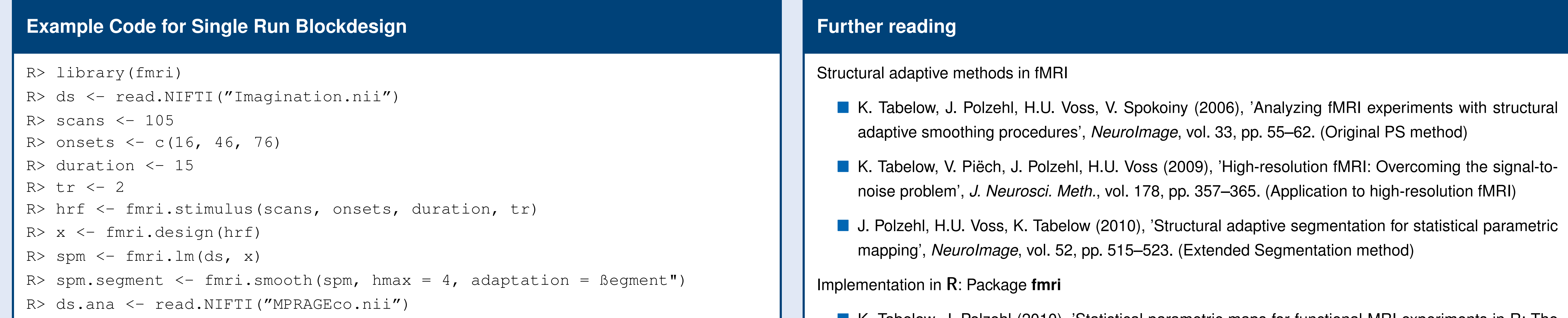

### $R$ > plot(spm.segment, ds.ana, slice = 13)